MC-202 — Aula 11 Árvore Binárias

Lehilton Pedrosa

Instituto de Computação – Unicamp

<span id="page-0-0"></span>Segundo Semestre de 2015

### Roteiro

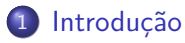

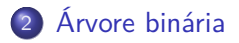

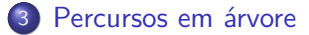

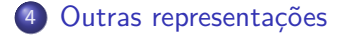

Lehilton Pedrosa (IC/Unicamp) [MC-202 — Aula 11](#page-0-0) Segundo Semestre de 2015 2 / 22

4日下

 $299$ 

造

## Introdução

### Problema

Você e um(a) amigo(a) estão jogando. Ele pensa em um animal de um certo conjunto e você tem que adivinhar que animal é. Você só pode fazer perguntas com respostas sim ou não!

<span id="page-2-0"></span> $QQ$ 

医单位 医单位

## Introdução

### Problema

Você e um(a) amigo(a) estão jogando. Ele pensa em um animal de um certo conjunto e você tem que adivinhar que animal é. Você só pode fazer perguntas com respostas sim ou não!

**Pergunta:** Como fazer o menor número de perguntas?

 $QQ$ 

化重新润滑脂

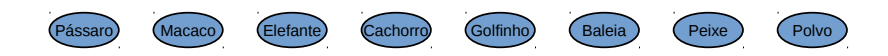

重

 $2990$ 

Nada?

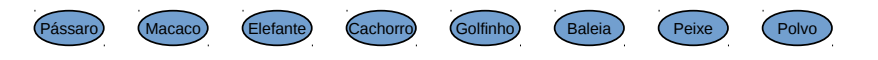

重

 $2990$ 

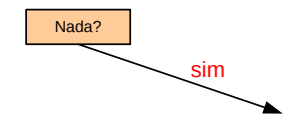

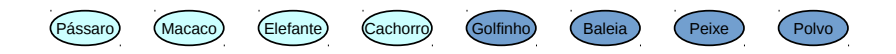

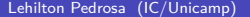

Lehilton Pedrosa (IC/Unicamp) [MC-202 — Aula 11](#page-0-0) Segundo Semestre de 2015 4 / 22

重

 $2990$ 

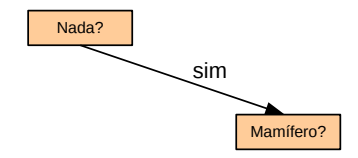

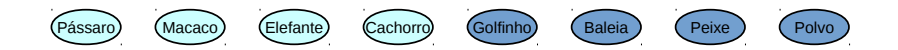

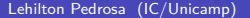

Lehilton Pedrosa (IC/Unicamp) [MC-202 — Aula 11](#page-0-0) Segundo Semestre de 2015 4 / 22

重

 $2990$ 

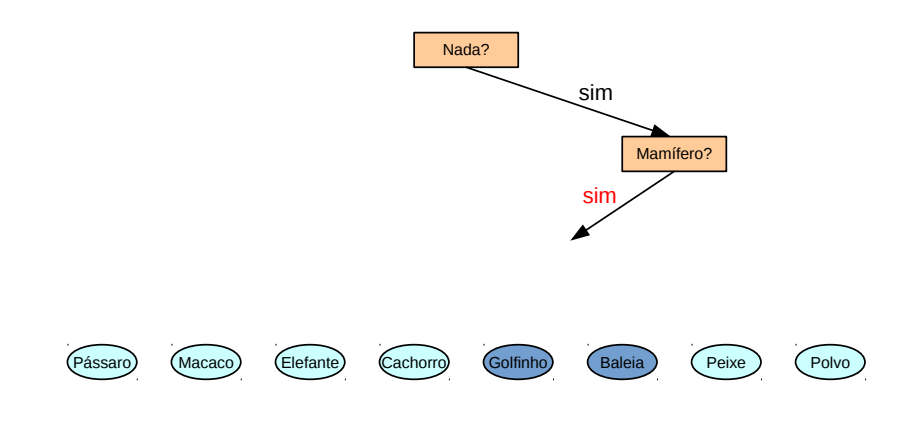

Lehilton Pedrosa (IC/Unicamp) [MC-202 — Aula 11](#page-0-0) Segundo Semestre de 2015 4 / 22

重

 $2990$ 

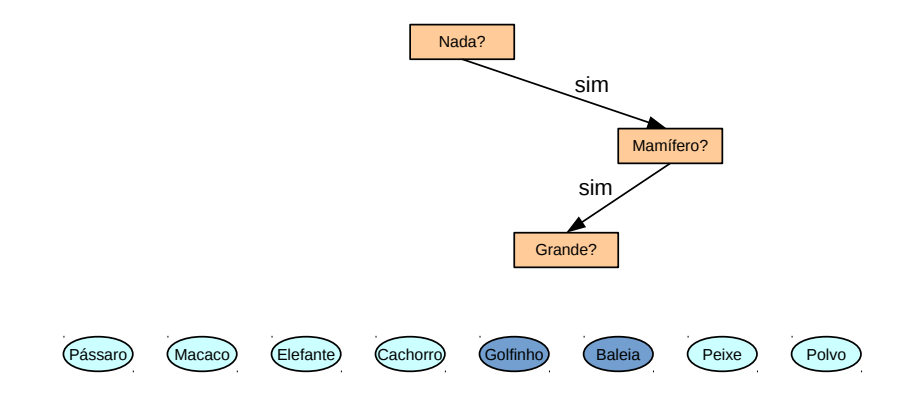

重

 $2990$ 

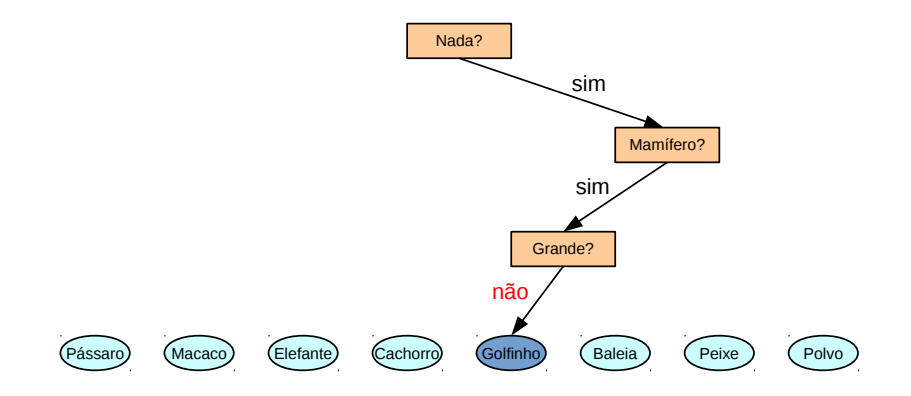

重

 $299$ 

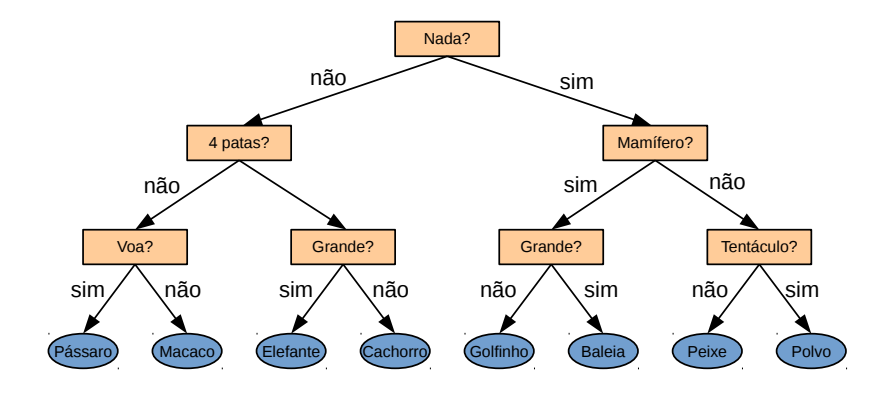

Lehilton Pedrosa (IC/Unicamp) [MC-202 — Aula 11](#page-0-0) Segundo Semestre de 2015 4 / 22

重

 $299$ 

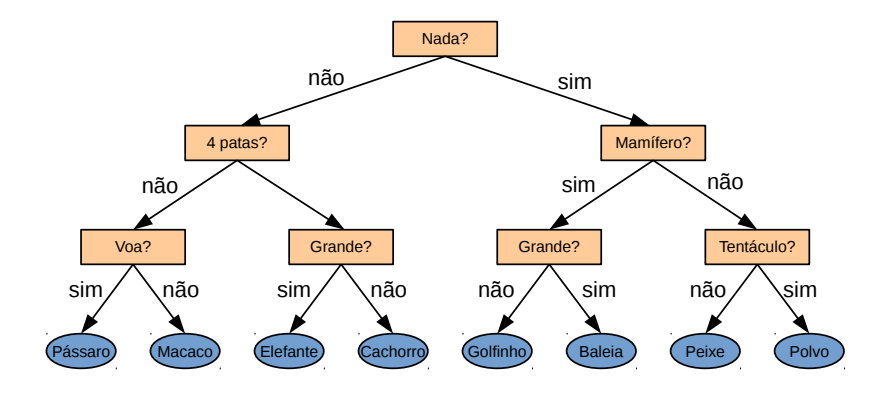

Criamos uma árvore de decisão!

D.

 $299$ 

 $\left\{ \begin{array}{ccc} 1 & 0 & 0 \\ 0 & 1 & 0 \end{array} \right.$ 

# Árvore binária

### Definição

Uma árvore binária é um conjunto de nós T tal que ou T é vazio, ou

- T contém um elemento especial r, denominado **raiz**
- $\bullet$   $\top \setminus \{r\}$  é a união de duas subárvores disjuntas,  $T_e$  e  $T_d$ , denominadas filho esquerdo e filho direito.

<span id="page-13-0"></span> $QQ$ 

AD > 4 B > 4 B >

## Exemplo com definição

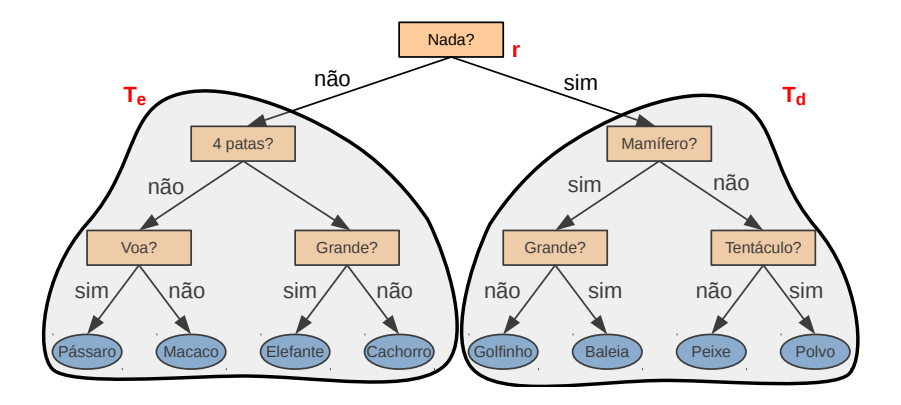

Cada parte!

Lehilton Pedrosa (IC/Unicamp) [MC-202 — Aula 11](#page-0-0) Segundo Semestre de 2015 6 / 22

D.

 $299$ 

 $\mathcal{A} \oplus \mathcal{B} \rightarrow \mathcal{A} \oplus \mathcal{B} \rightarrow \mathcal{A} \oplus \mathcal{B}$ 

4 0 8

# Uma árvore com números

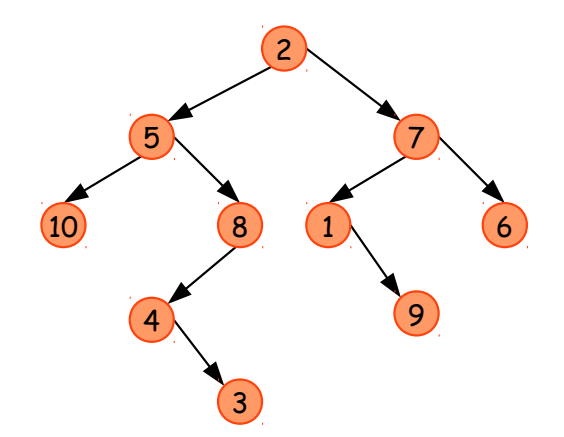

Exemplo mais simples.

Lehilton Pedrosa (IC/Unicamp) [MC-202 — Aula 11](#page-0-0) Segundo Semestre de 2015 7 / 22

 $\sim$  $\rightarrow$   $\equiv$   $\rightarrow$ 

Þ

 $\sim$  $\mathcal{A}$  .

4日下

D.

 $299$ 

# Comparando com atenção

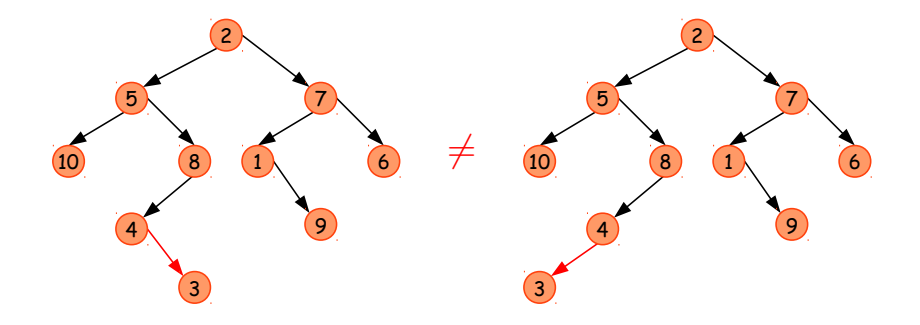

Lehilton Pedrosa (IC/Unicamp) [MC-202 — Aula 11](#page-0-0) Segundo Semestre de 2015 8 / 22

 $\mathcal{A} \oplus \mathcal{B}$  and  $\mathcal{A} \oplus \mathcal{B}$  and  $\mathcal{B} \oplus \mathcal{B}$ 

4 0 8

÷,

# Comparando com atenção

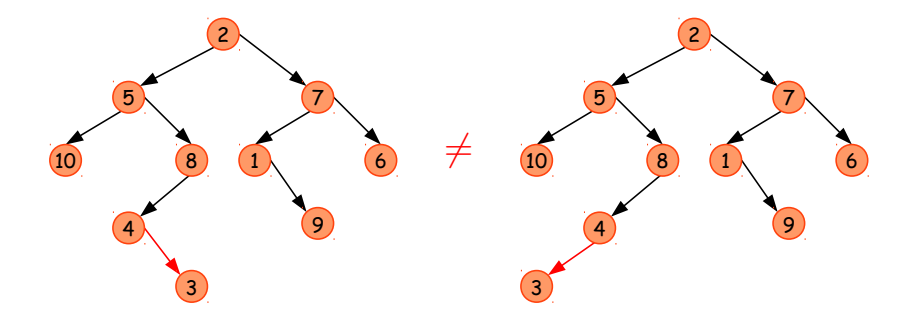

Filhos de 4:

- o esquerdo: vazio
- o direito: 3

Filhos de 4:

- esquerdo: 3
- direito: vazio  $\bullet$

4 0 8

 $\overline{AB}$   $\overline{B}$ 

 $299$ 

# Comparando com atenção

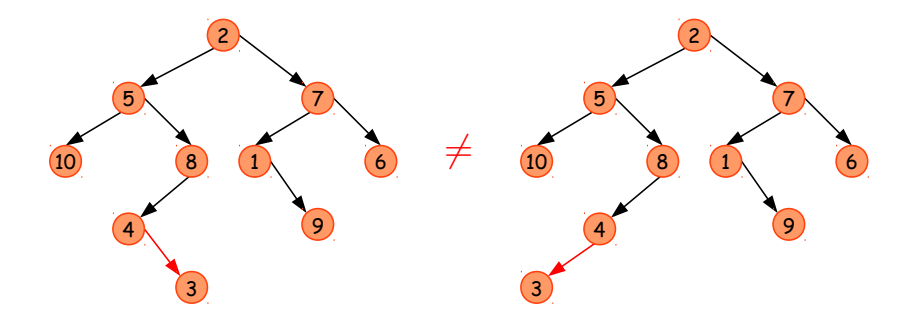

Filhos de 4:

- o esquerdo: vazio
- o direito: 3

#### Ordem dos filhos é relevante!

Filhos de 4:

- esquerdo: 3
- direito: vazio  $\bullet$

4 D F

 $\equiv$ 

÷

 $QQ$ 

### Nomenclatura e convenções

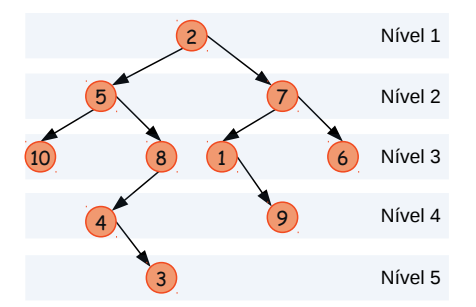

**Raiz:** 2 **Filho esquerdo de 8:** 4 **Filho direito de 8:** (vazio) **Folhas:** 10, 6, 9, 3 (só tem filhos vazios) **Nós interno:** 2, 5, 7, 8, 1, 4 (tem filhos não vazios) **Descendentes de 7:** 1, 6, 9 **Ancestrais de 4:** 8, 5, 2 **Altura:** 5 (número de níveis)

# Algumas propriedades

### **Propriedades**

 $\bullet$  Se a altura é h, então a árvore:  $\triangleright$  tem no mínimo h nós ► tem no máximo  $2^h - 1$  nós

#### **2** Se a árvore tem  $n \geq 1$  nós, então:

- <sup>I</sup> a altura é no máximo n
- $\blacktriangleright$  a altura é no mínimo  $\lceil \log_2(n+1) \rceil$
- **Existem exatamente**  $n + 1$  **subárvores vazias**
- $\triangleright$  existem exatamente n − 1 árvores não vazias

### Implementação

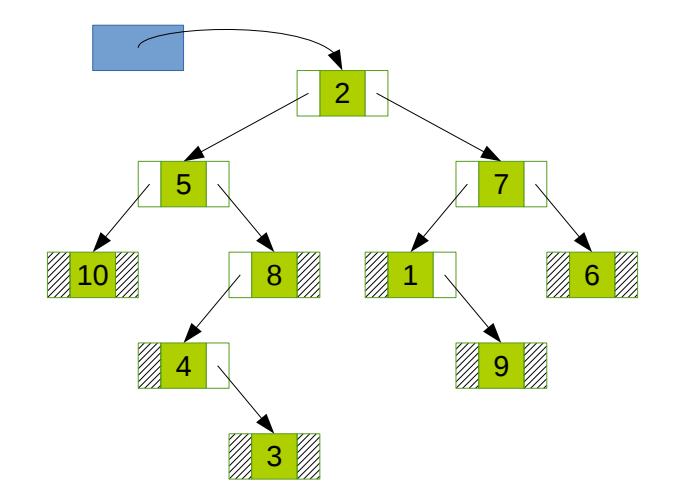

Lehilton Pedrosa (IC/Unicamp) [MC-202 — Aula 11](#page-0-0) Segundo Semestre de 2015 11 / 22

重

イロト イ部 トイモ トイモト

### Implementação

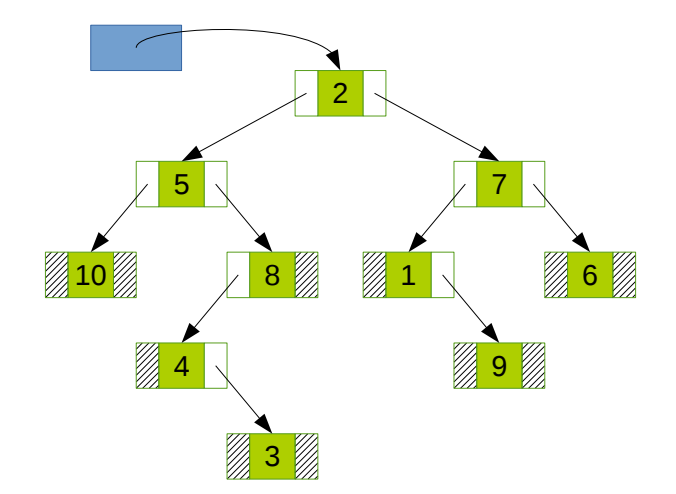

### E se quisermos saber o pai de um nó?

4 0 8

 $299$ 

### Implementação com ponteiro para o pai

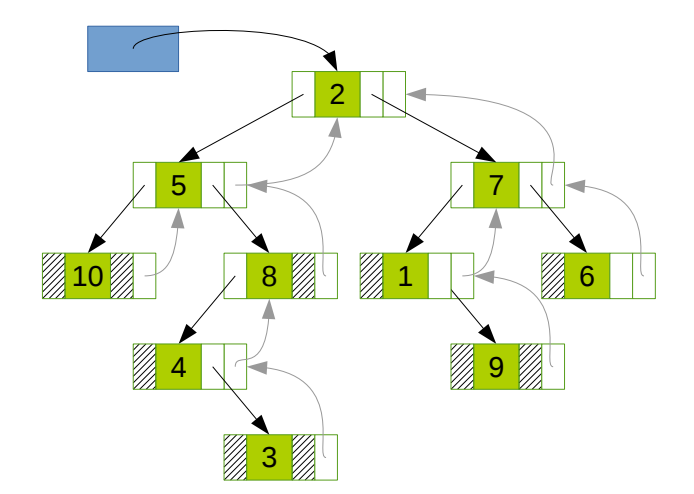

Lehilton Pedrosa (IC/Unicamp) [MC-202 — Aula 11](#page-0-0) Segundo Semestre de 2015 12 / 22

 $\sim$ 

 $\Rightarrow$ 

4日下

D.

 $299$ 

# Uma implementação em C

### arvbin.h

```
typedef struct NoArv {
    int dado;
    struct NoArv *esq, *dir;
} *NoArv;
```

```
NoArv *arv_vazia();
NoArv *criar_arv(NoArv *esq, NoArv *dir, int x);
NoArv *procurar no(NoArv *arv, int x);
void imprimir(NoArv *arv);
```
<span id="page-25-0"></span>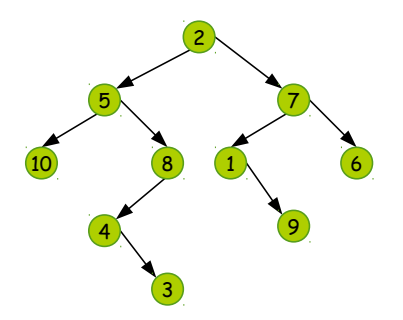

#### Percursos

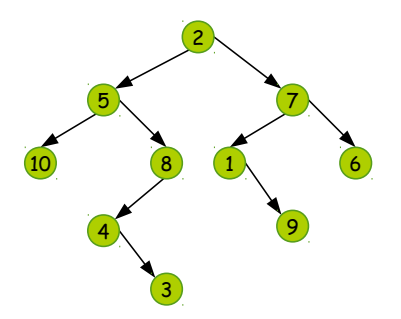

### Percursos

#### <sup>1</sup> **Em profundidade:** percorre subárvores recursivamente

**Pré-ordem** (visita primeiro a raiz):

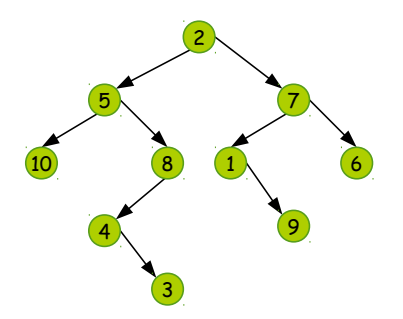

### Percursos

<sup>1</sup> **Em profundidade:** percorre subárvores recursivamente

**Pré-ordem** (visita primeiro a raiz): 2, 5, 10, 8, 4, 3, 7, 1, 9, 6

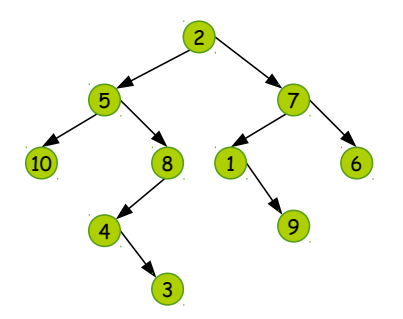

#### Percursos

- **Pré-ordem (visita primeiro a raiz): 2, 5, 10, 8, 4, 3, 7, 1, 9, 6**
- $\triangleright$  Pós-ordem (visita a raiz por último):

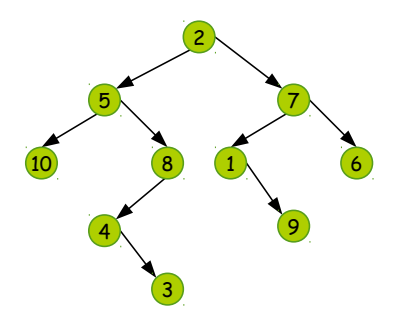

#### Percursos

- **Pré-ordem (visita primeiro a raiz): 2, 5, 10, 8, 4, 3, 7, 1, 9, 6** 
	- Pós-ordem (visita a raiz por último): 10, 3, 4, 8, 5, 9, 1, 6, 7, 2

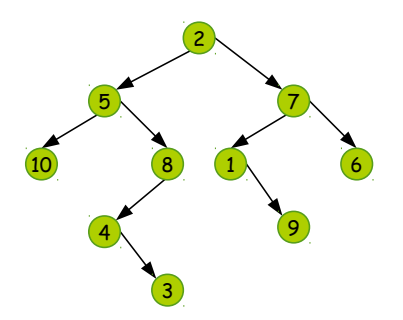

#### Percursos

- **Pré-ordem** (visita primeiro a raiz): 2, 5, 10, 8, 4, 3, 7, 1, 9, 6
- Pós-ordem (visita a raiz por último): 10, 3, 4, 8, 5, 9, 1, 6, 7, 2
- Inordem (visita a raiz no meio):

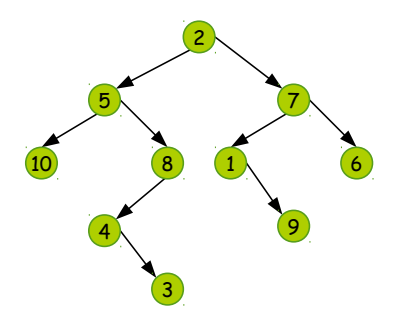

#### Percursos

- **Pré-ordem** (visita primeiro a raiz): 2, 5, 10, 8, 4, 3, 7, 1, 9, 6
- Pós-ordem (visita a raiz por último): 10, 3, 4, 8, 5, 9, 1, 6, 7, 2
- Inordem (visita a raiz no meio): 10, 5, 4, 3, 8, 2, 1, 9, 7, 6

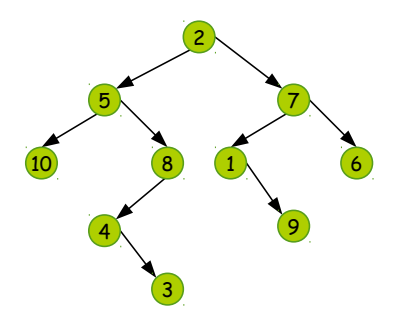

#### Percursos

- **Pré-ordem (visita primeiro a raiz): 2, 5, 10, 8, 4, 3, 7, 1, 9, 6**
- <span id="page-32-0"></span>Pós-ordem (visita a raiz por último): 10, 3, 4, 8, 5, 9, 1, 6, 7, 2
- Inordem (visita a raiz no meio):  $10, 5, 4, 3, 8, 2, 1, 9, 7, 6$
- <sup>2</sup> **Em largura:** percorre níveis em ordem
	- da esquerda para direita:

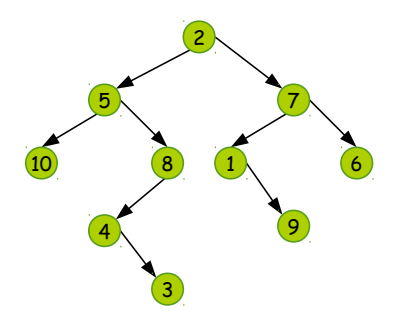

#### Percursos

- **Pré-ordem (visita primeiro a raiz): 2, 5, 10, 8, 4, 3, 7, 1, 9, 6**
- Pós-ordem (visita a raiz por último): 10, 3, 4, 8, 5, 9, 1, 6, 7, 2
- <span id="page-33-0"></span>Inordem (visita a raiz no meio): 10, 5, 4, 3, 8, 2, 1, 9, 7, 6
- <sup>2</sup> **Em largura:** percorre níveis em ordem
	- <sup>I</sup> da esquerda para direita: 2, 5, 7, 10, 8, 1, [6,](#page-32-0) [4,](#page-34-0) [9](#page-24-0)[,](#page-25-0) [3](#page-33-0)

## Busca em profundidade e expressões

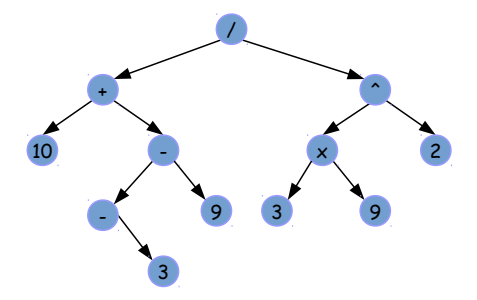

### Ordem

- Pré-fixa:  $/ + 10 -39$   $\degree$   $\times$  392
- Pós-fixa: 10 3 9 + 3 9  $\times$  2  $\hat{ }$  /
- Infixa:  $10 + -3 9 / 3 \times 9^{\degree}2$

<span id="page-34-0"></span> $QQ$ 

э

 $\overline{AB}$   $\rightarrow$   $\overline{AB}$   $\rightarrow$   $\overline{AB}$   $\rightarrow$ 

 $\leftarrow$   $\Box$ 

# Busca em profundidade e expressões

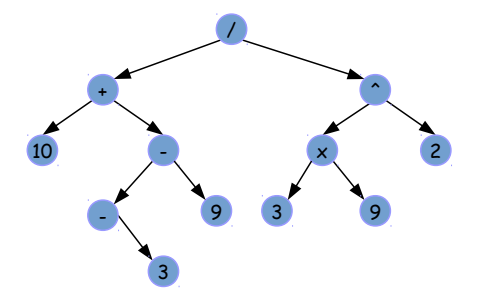

### Ordem

- Pré-fixa:  $/ + 10 -39$   $\degree$   $\times$  392
- Pós-fixa: 10 3 9 + 3 9  $\times$  2  $\hat{ }$  /
- Infixa:  $10 + -3 9 / 3 \times 9^{\degree}2$

#### Existem ambiguidades?

AD > 4 B > 4 B >

 $\leftarrow$   $\Box$ 

 $QQ$ 

# Implementação de busca em profundidade

```
void pre_ordem(NoArv *arv) {
    if (arv) {
        printf("%d ", arv->dado); // visita raiz
        pre_ordem(arv->esq);
        pre_ordem(arv->dir);
    }
}
void pos_ordem(NoArv *arv) {
    if (arv) {
        pos_ordem(arv->esq);
        pos_ordem(arv->dir);
        printf("%d ", arv->dado); // visita raiz
    }
}
void inordem(NoArv *arv) {
    if (arv) {
        inordem(arv->esq);
        printf("%d ", arv->dado); // visita raiz
        inordem(arv->dir);
    }
}
```
Como implementar sem usar recursão?

4 同 ト

4 D F

<span id="page-37-0"></span> $QQ$ 

目

Como implementar sem usar recursão?

```
Pré-ordem
void pre_ordem(NoArv *arv) {
    NoPilha *p;
    iniciar_pilha(&p);
    empilhar(&p, arv);
    while(!pilha_vazia(p)) {
        desempilhar(&p, &arv);
        if (arv) {
            empilhar(&p, arv->dir);
            empilhar(&p, arv->esq);
            visita(arv);
        }
    }
    destruir pilha(&p);
}
```
 $QQ$ 

Como implementar sem usar recursão?

```
Pré-ordem
void pre_ordem(NoArv *arv) {
    NoPilha *p;
    iniciar_pilha(&p);
    empilhar(&p, arv);
    while(!pilha_vazia(p)) {
        desempilhar(&p, &arv);
        if (arv) {
            empilhar(&p, arv->dir);
            empilhar(&p, arv->esq);
            visita(arv);
        }
    }
    destruir pilha(&p);
}
```
Por que empilhamos arv->dir primeiro?

( □ ) ( / f)

<span id="page-39-0"></span> $QQ$ 

Como implementar sem usar recursão?

```
Pré-ordem
void pre_ordem(NoArv *arv) {
    NoPilha *p;
    iniciar_pilha(&p);
    empilhar(&p, arv);
    while(!pilha_vazia(p)) {
        desempilhar(&p, &arv);
        if (arv) {
            empilhar(&p, arv->dir);
            empilhar(&p, arv->esq);
            visita(arv);
        }
    }
    destruir pilha(&p);
}
```
Por que empilhamos arv->dir primeiro? Se fos[se](#page-39-0) [o](#page-41-0) [c](#page-36-0)[o](#page-37-0)[n](#page-40-0)[tr](#page-41-0)[á](#page-24-0)[r](#page-25-0)[io](#page-56-0)[?](#page-57-0)

 $\leftarrow$   $\Box$ 

<span id="page-40-0"></span> $2990$ 

Como implementar a busca em largura?

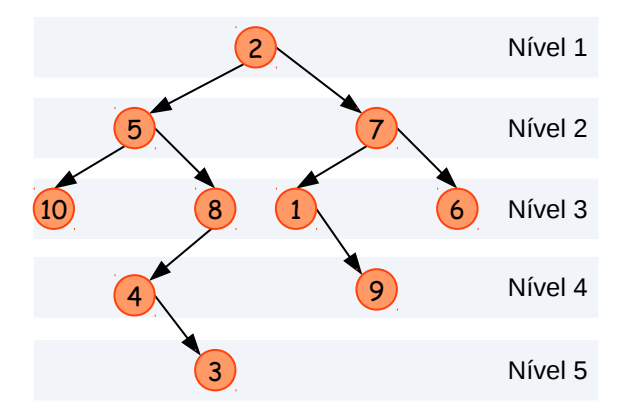

Lehilton Pedrosa (IC/Unicamp) [MC-202 — Aula 11](#page-0-0) Segundo Semestre de 2015 18 / 22

 $\leftarrow$   $\Box$ 

 $\equiv$ 

<span id="page-41-0"></span> $299$ 

Como implementar a busca em largura? Usamos uma fila!

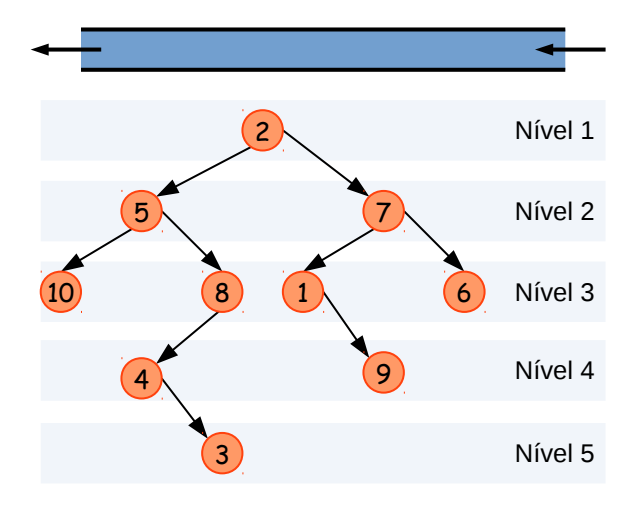

Lehilton Pedrosa (IC/Unicamp) [MC-202 — Aula 11](#page-0-0) Segundo Semestre de 2015 18 / 22

 $\leftarrow$   $\Box$ 

化重新润滑脂

 $QQ$ 

Como implementar a busca em largura?

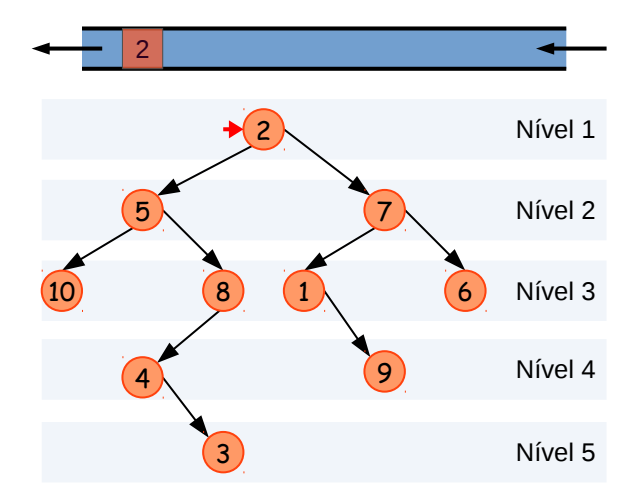

Lehilton Pedrosa (IC/Unicamp) [MC-202 — Aula 11](#page-0-0) Segundo Semestre de 2015 18 / 22

 $\equiv$ 

4 D F

 $\sim$  $\rightarrow$   $\equiv$   $\rightarrow$ 

Como implementar a busca em largura?

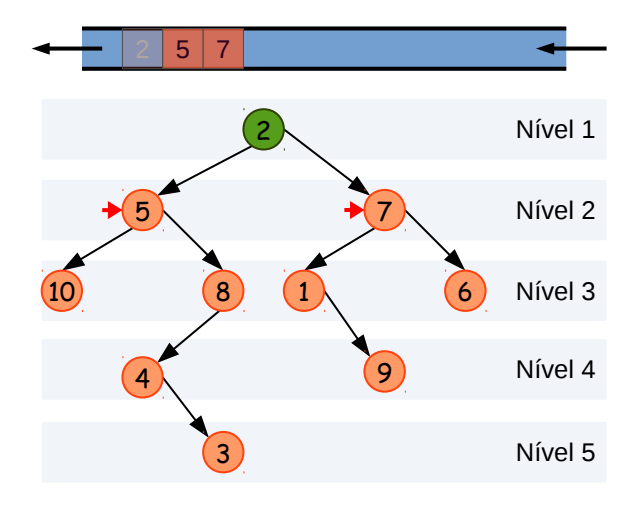

Lehilton Pedrosa (IC/Unicamp) [MC-202 — Aula 11](#page-0-0) Segundo Semestre de 2015 18 / 22

÷

4 D F

 $\sim$  $\rightarrow$   $\equiv$   $\rightarrow$ 

Como implementar a busca em largura?

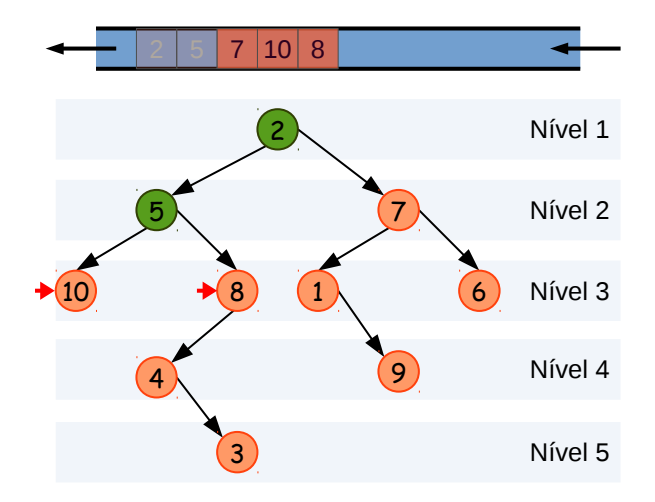

Lehilton Pedrosa (IC/Unicamp) [MC-202 — Aula 11](#page-0-0) Segundo Semestre de 2015 18 / 22

4 D F

 $\rightarrow$   $\equiv$ 

Como implementar a busca em largura?

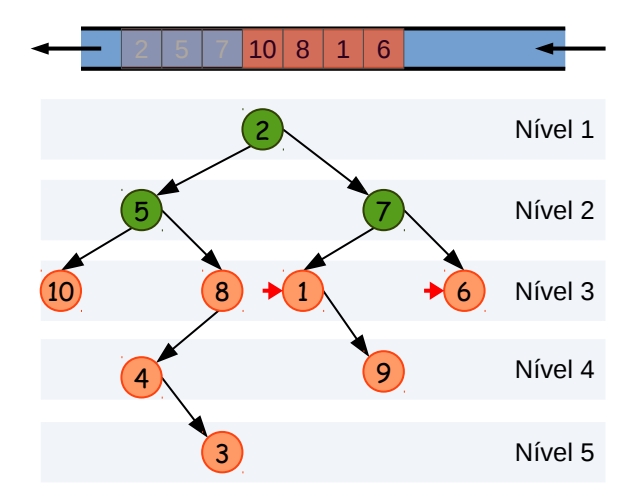

Lehilton Pedrosa (IC/Unicamp) [MC-202 — Aula 11](#page-0-0) Segundo Semestre de 2015 18 / 22

 $\leftarrow$   $\Box$ 

 $\equiv$ 

Como implementar a busca em largura?

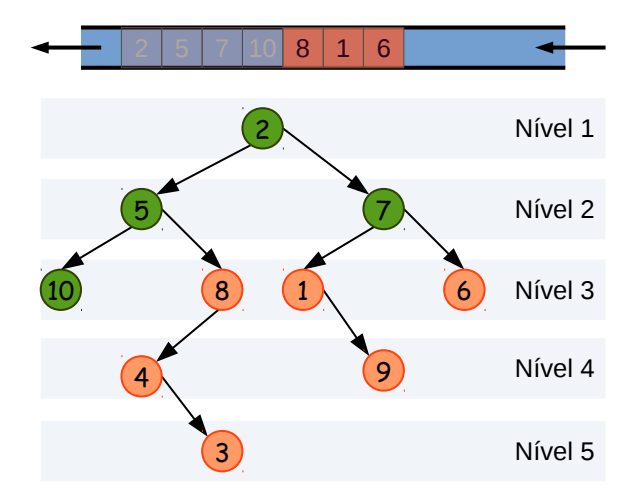

Lehilton Pedrosa (IC/Unicamp) [MC-202 — Aula 11](#page-0-0) Segundo Semestre de 2015 18 / 22

 $\leftarrow$   $\Box$ 

 $\equiv$ 

Como implementar a busca em largura?

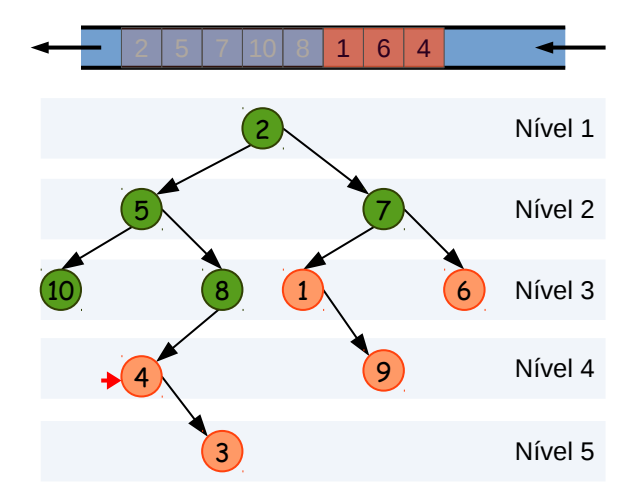

Lehilton Pedrosa (IC/Unicamp) [MC-202 — Aula 11](#page-0-0) Segundo Semestre de 2015 18 / 22

 $\leftarrow$   $\Box$ 

 $\equiv$ 

Como implementar a busca em largura?

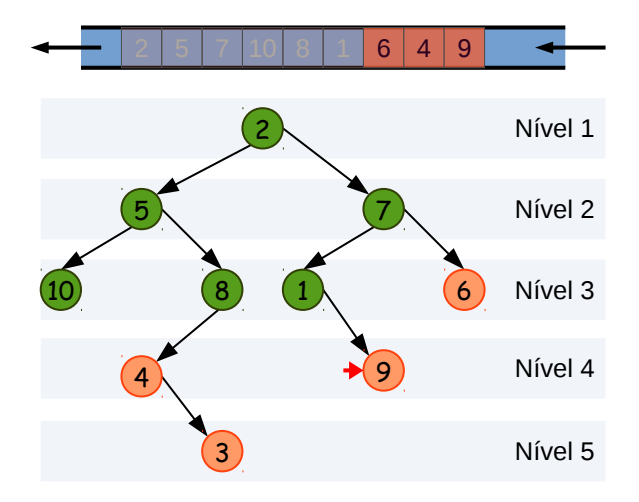

Lehilton Pedrosa (IC/Unicamp) [MC-202 — Aula 11](#page-0-0) Segundo Semestre de 2015 18 / 22

 $\leftarrow$   $\Box$ 

 $\equiv$ 

Como implementar a busca em largura?

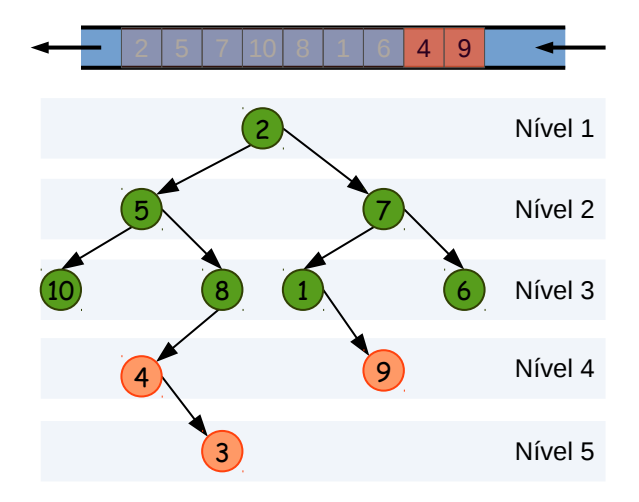

Lehilton Pedrosa (IC/Unicamp) [MC-202 — Aula 11](#page-0-0) Segundo Semestre de 2015 18 / 22

 $\leftarrow$   $\Box$ 

 $\equiv$ 

Como implementar a busca em largura?

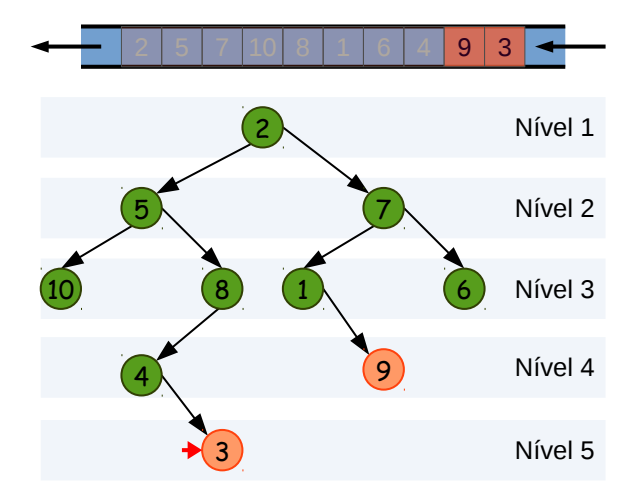

Lehilton Pedrosa (IC/Unicamp) [MC-202 — Aula 11](#page-0-0) Segundo Semestre de 2015 18 / 22

4 0 8

 $\equiv$ 

э

 $299$ 

Como implementar a busca em largura?

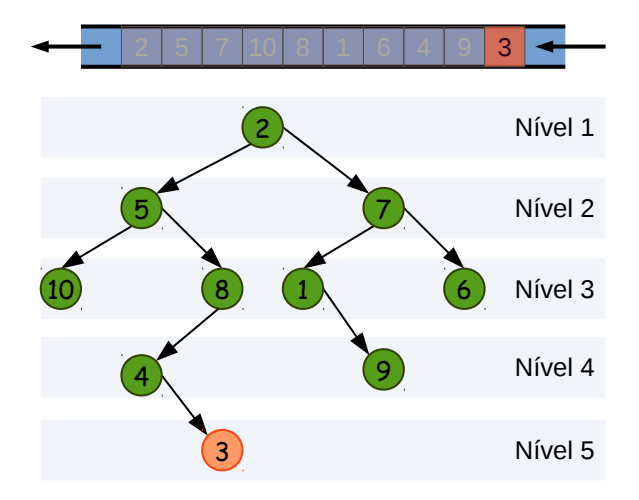

Lehilton Pedrosa (IC/Unicamp) [MC-202 — Aula 11](#page-0-0) Segundo Semestre de 2015 18 / 22

 $\leftarrow$   $\Box$ 

 $\equiv$ 

Como implementar a busca em largura?

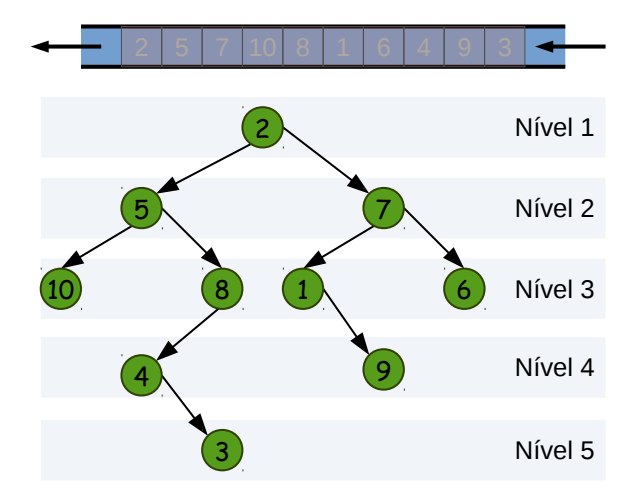

Lehilton Pedrosa (IC/Unicamp) [MC-202 — Aula 11](#page-0-0) Segundo Semestre de 2015 18 / 22

 $\leftarrow$   $\Box$ 

 $\equiv$ 

## Percurso em largura

#### Percurso em largura

```
void largura(NoArv *arv) {
    NoFila *p;
    iniciar_fila(&p);
    enfileirar(&p, arv);
    while(!fila_vazia(p)) {
        desenfileirar(&p, &arv);
        if (arv) {
            enfileirar(&f, arv->esq);
            enfileirar(&f, arv->dir);
            visita(arv);
        }
    }
    destruir fila(&f);
}
```
 $\leftarrow$   $\Box$ 

 $QQ$ 

目

## Percurso em largura

#### Percurso em largura

```
void largura(NoArv *arv) {
    NoFila *p;
    iniciar_fila(&p);
    enfileirar(&p, arv);
    while(!fila_vazia(p)) {
        desenfileirar(&p, &arv);
        if (arv) {
            enfileirar(&f, arv->esq);
            enfileirar(&f, arv->dir);
            visita(arv);
        }
    }
    destruir fila(&f);
}
```
Agora enfileiramos arv->esq primeiro!

 $\leftarrow$   $\Box$ 

 $QQ$ 

G.

# Percurso em largura

#### Percurso em largura

```
void largura(NoArv *arv) {
    NoFila *p;
    iniciar_fila(&p);
    enfileirar(&p, arv);
    while(!fila_vazia(p)) {
        desenfileirar(&p, &arv);
        if (arv) {
            enfileirar(&f, arv->esq);
            enfileirar(&f, arv->dir);
            visita(arv);
        }
    }
    destruir fila(&f);
}
```
Agora enfileiramos arv->esq primeiro! Se fosse o contrário?

Lehilton Pedrosa (IC/Unicamp) [MC-202 — Aula 11](#page-0-0) Segundo Semestre de 2015 19 / 22

(大震災 大震災) (震

<span id="page-56-0"></span> $QQ$ 

## Outras representações de árvore binária

### Problema

Temos uma árvore e queremos guardar a estrutura em um arquivo de texto para posterior processamento. Como armazenar essa árvore?

<span id="page-57-0"></span>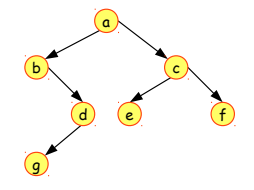

## Outras representações de árvore binária

### Problema

Temos uma árvore e queremos guardar a estrutura em um arquivo de texto para posterior processamento. Como armazenar essa árvore?

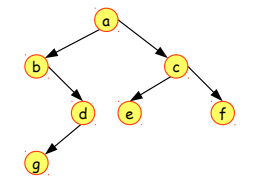

### Representações externas

**O** Indicadores de subárvores com percurso em profundidade: a 1 1, b 0 1, d 1 0, g 0 0, c 1 1, e 0 0, f 0 0

# Outras representações de árvore binária

### Problema

Temos uma árvore e queremos guardar a estrutura em um arquivo de texto para posterior processamento. Como armazenar essa árvore?

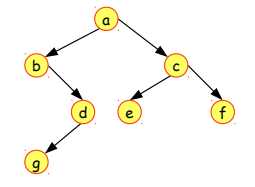

### Representações externas

**O** Indicadores de subárvores com percurso em profundidade: a 1 1, b 0 1, d 1 0, g 0 0, c 1 1, e 0 0, f 0 0

- <sup>2</sup> Notação com parênteses:
	- $\blacktriangleright$  pré-ordem:  $(a(b())d(g()))))c(e())f((f))))$
	- Iqmordem:  $((b(((g)))d())a(((e))(c())f)))$

# Exercício 1

Joãozinho quer implementar uma estrutura de dados para representar o triângulo de Pascal até certa altura. Após assistir à aula de árvores binárias, ele decidiu que essa era a estrutura ideal e fez o seguinte desenho:

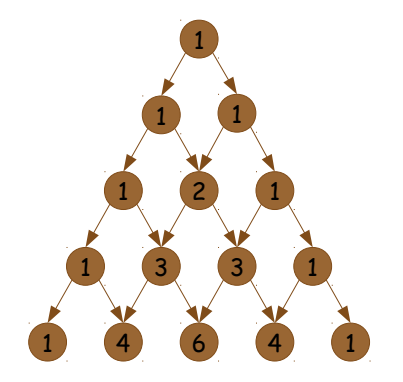

- **1** A estrutura que Joãozinho criou é uma árvore binária? Por quê? Se não, sugira uma estrutura mais adequada.
- 2 Qual o resultado será impresso se as funções para busca em profundidade (pré-ordem, inordem e pós-ordem) e em largura forem chamadas com essa estrutura (tente em uma altura menor)?

# Exercício 2 - Recuperando uma árvore

- <sup>1</sup> Escreva uma função para recuperar uma árvore na memória a partir de uma string com a notação em parênteses em pré-ordem.
- <sup>2</sup> Você obteve um arquivo em que foram impressos os nós de uma árvore binária no percurso pré-ordem e gostaria de obter a árvore original. Infelizmente não é possível reconstruir essa árvore unicamente. Dê um exemplo que justifique essa afirmação.
- <sup>3</sup> E se você também tivesse um arquivo com os dados impressos com percurso inordem, você conseguiria obter a árvore original? Que combinações de percursos você precisa?

 $\Omega$